#### Chapter 1 : Dead Zoom

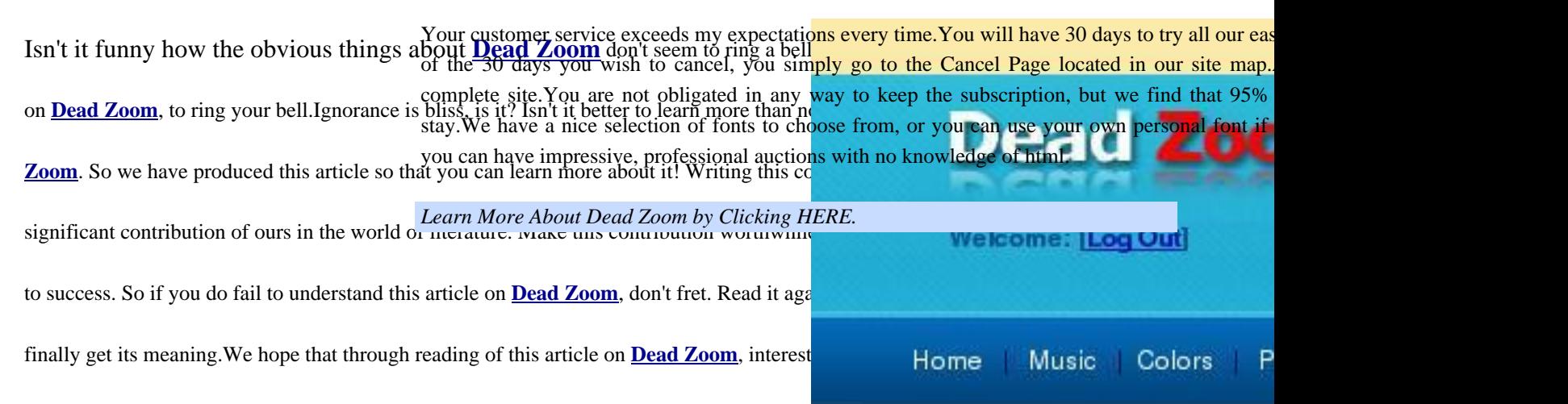

#### **Dead Zoom**

# Welcome

Deadzoom is now eBay Seo might have to go through th at support@deadzoom.com

## **Test file**

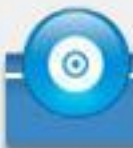

# **PayPal Subscription**

To test drive the system, just click th Day PayPal Free Trial button belov login your PayPal account. You wil days to try all our easy to use featu if at the end of the 30 days you wisl cancel, you simply go to the <u>Cance</u> located in our site map. You are no obligated in any way to keep the subscription, but we find that 95% o

### Chapter 2 : www.DeadZoom.com

Writing is a passion for us, and writing about **www.DeadZoom.com** is even more interesting. The content of this article gives light on **www.DeadZoom.com**.People have an inclination of bragging on the knowledge they have on any particular project. However, we don't want to brag on what we know on **[www.DeadZoom.co](http://secret-sites.org/?d=deadzoom&txt=b-k&src=pdf-Dead+Zoom)m**, so long as it proves useful to you, we are happy. As you progr[ess deeper and deeper in](http://secret-sites.org/?d=deadzoom&txt=b-k&src=pdf-Dead+Zoom)to this composition on **www.DeadZoom.com**, you are sure to unearth more information on **www.DeadZoom.com**. The information becomes more int[eresting as the deeper y](http://secret-sites.org/?d=deadzoom&txt=b-k&src=pdf-Dead+Zoom)ou venture into the composition. Finding good information on a specific topics can be quite irritating for some. Th[at is the reason this artic](http://secret-sites.org/?d=deadzoom&txt=b-k&src=pdf-Dead+Zoom)le was written with as much information relating to **[www.DeadZoo](http://secret-sites.org/?d=deadzoom&txt=b-k&src=pdf-Dead+Zoom)m.com** as possible. This is the way we try to help others learn about **www.DeadZoom.com**.We had never known how interesting writing about **www.DeadZoom.com** would be, until we got to write this article. Hope you felt the same too. **www.Dea[dZoom.com](http://secret-sites.org/?d=deadzoom&txt=b-k&src=pdf-Dead+Zoom)**

*[Learn More About Dea](http://secret-sites.org/?d=deadzoom&txt=b-k&src=pdf-Dead+Zoom)d Zoom by Clicking HERE.*